## Могу ли я самостоятельно заменить карту памяти в контроллере БОРЕЙ?

Делать это крайне нежелательно. Контроллер попытается восстановить свои программные средства на новую SD-карту, но этот процесс может завершится неудачей, или, как минимум, потребует активации устройства.

Кроме того, мы используем промышленные карты памяти, с увеличенным относительно обычных сроком службы. Простая карта памяти выйдет из строя гораздо быстрее.

И, наконец, у обычного пользователя нет средств, чтобы с полной уверенностью говорить, что нарекания к работе контроллера связаны с неисправностью SDкарты, поэтому для устранения вашей проблемы свяжитесь с техподдержкой.

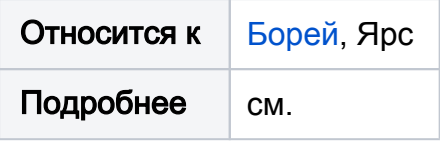